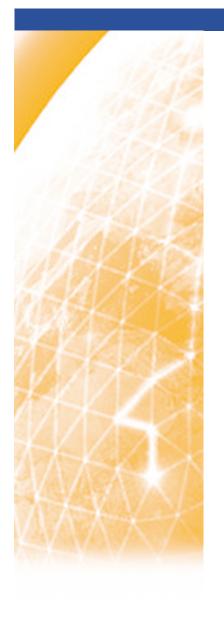

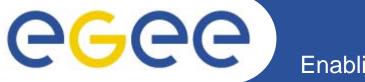

#### Enabling Grids for E-sciencE

# An overview of the EGEE project and middleware

Mike Mineter
NeSC Edinburgh

www.eu-egee.org

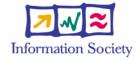

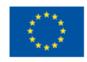

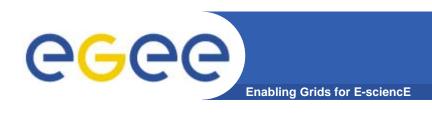

#### **Contents**

- What is EGEE?
- Overview of the main grid services

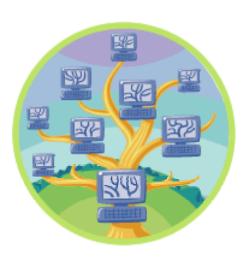

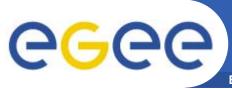

#### **EGEE** – international e-infrastructure

Enabling Grids for E-sciencE

#### A four year programme:

- Build, deploy and operate a consistent, robust a large scale production grid service that
  - Links with and build on national, regional and international initiatives
- Improve and maintain the middleware in order to deliver a reliable service to users
- Attract new users from research and industry and ensure training and support for them

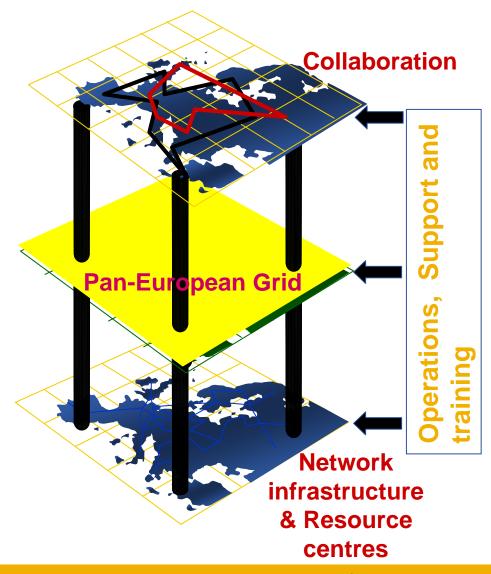

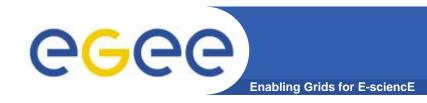

## In the first 2 years EGEE

- Established production quality sustained Grid services
  - 3000 users from at least 5 disciplines
  - Goal was to integrate 50 sites into a common infrastructure → currently 180
  - offer 5 Petabytes (10<sup>15</sup>) storage
- Demonstrated a viable general process to bring other scientific communities on board
- Secured a second phase from April 2006

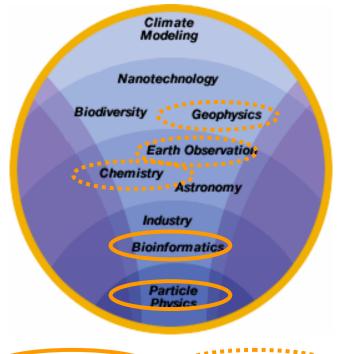

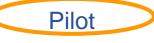

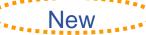

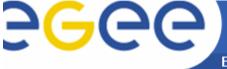

## **Grid Operations**

**Enabling Grids for E-sciencE** 

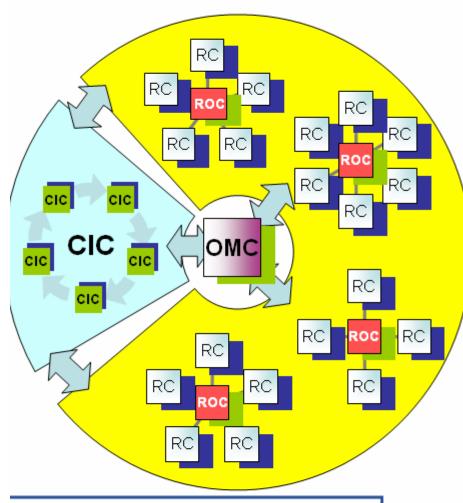

- RC = Resource Centre
- ROC = Regional Operations Centre
- CIC = Core Infrastructure Centre
- OMC = Operations Management Centre

## CICs act as a single Operations Centre

- Operational oversight (grid operator) responsibility
- rotates weekly between CICs
- Report problems to ROC/RC
- ROC is responsible for ensuring problem is resolved
- ROC oversees regional RCs
- ROCs responsible for organising the operations in a region
  - Coordinate deployment of middleware, etc
- CERN coordinates sites not associated with a ROC
- Global Grid User Support

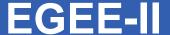

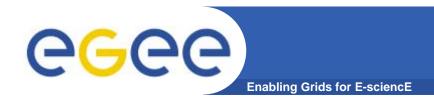

#### Natural continuation of EGEE

- Expanded consortium
- Emphasis on providing an infrastructure
  - → increased support for applications
  - → interoperate with other infrastructures
  - → more involvement from Industry

SA: service activities

- establishing operations

NA: network activities

- supporting VOs

JRA: "joint research activities"

- e.g. hardening middleware

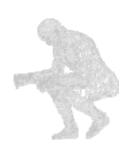

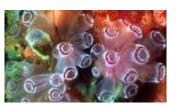

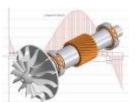

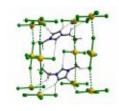

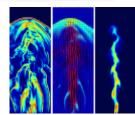

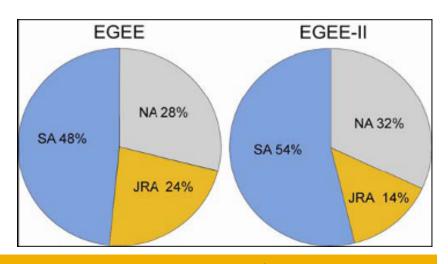

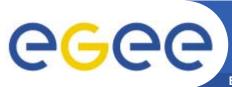

## **EGEE-II:** Expertise & Resources

- More than 90 partners
- 32 countries
- 12 federations
- → Major and national Grid projects in Europe, USA, Asia

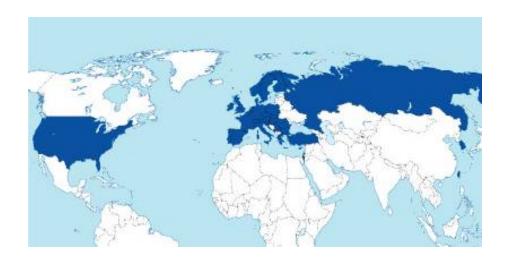

- + 27 countries through related projects:
  - BalticGrid
  - SEE-GRID
  - EUMedGrid
  - EUChinaGrid
  - EELA

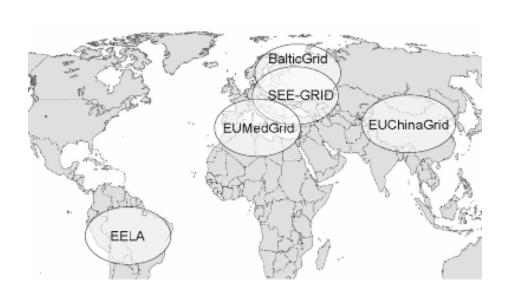

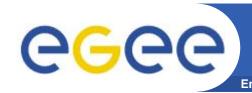

## Related projects: infrastructure, education, application

| Name           | Description                                                                              |
|----------------|------------------------------------------------------------------------------------------|
| BalticGrid     | EGEE extension to Estonia, Latvia, Lithuania                                             |
| EELA           | EGEE extension to Brazil, Chile, Cuba, Mexico, Argentina                                 |
| EUChinaGRID    | EGEE extension to China                                                                  |
| EUMedGRID      | EGEE extension to Malta, Algeria, Morocco, Egypt, Syria, Tunisia, Turkey                 |
| ISSeG          | Site security                                                                            |
| eIRGSP         | Policies                                                                                 |
| ETICS          | Repository, Testing                                                                      |
| BELIEF         | Digital Library of Grid documentation, organisation of workshops, conferences            |
| BIOINFOGRID    | Biomedical                                                                               |
| Health-e-Child | Biomedical – Integration of heterogeneous biomedical information for improved healthcare |
| ICEAGE         | International Collaboration to Extend and Advance Grid Education                         |

8

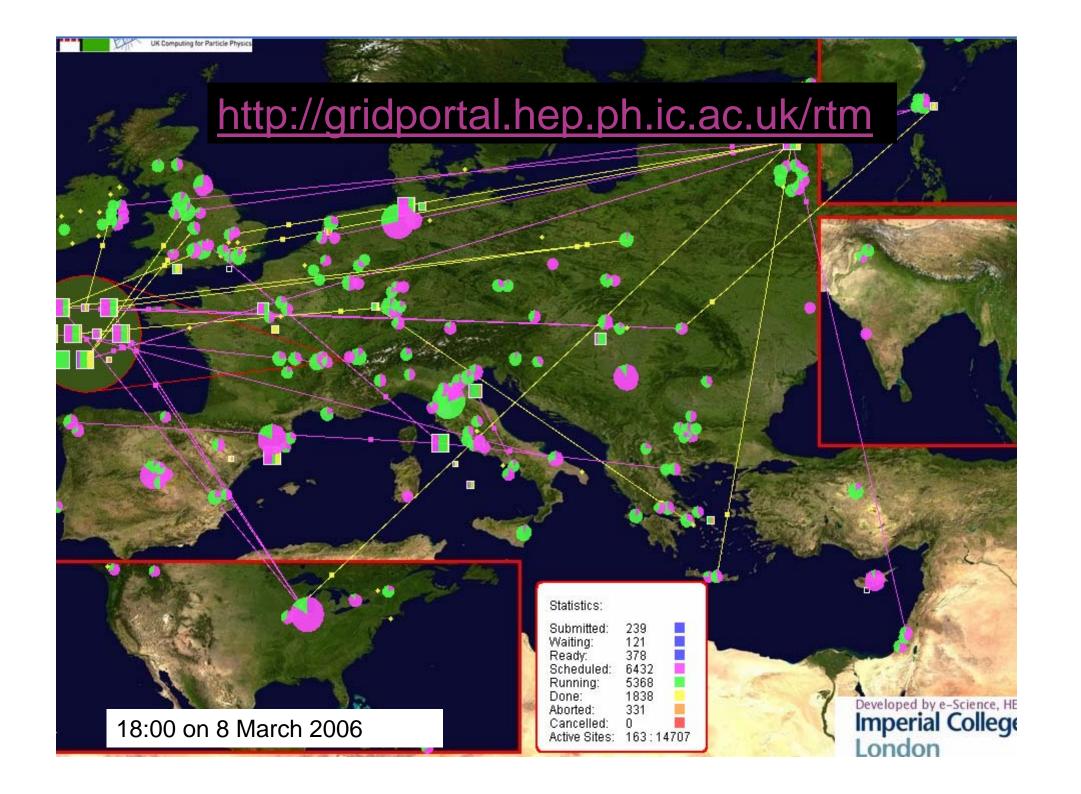

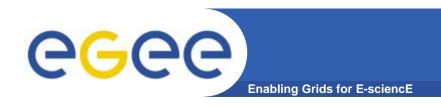

### **Grid services**

How can EGEE middleware support collaboration and resource sharing within and between many diverse VO's ?

EGEE-II INFSO-RI-031688 Overview of EGEE 1st May Taipei 10

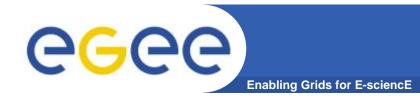

#### **Grid Middleware**

- When using a PC or workstation you
  - Login with a username and password ("Authentication")
  - Use rights given to you ("Authorisation")
  - Run jobs
  - Manage files: create them, read/write, list directories
- Components are linked by a bus
- Operating system
- One admin domain

#### When using a Grid you

- Login with digital credentials ("Authentication")
- Use rights given you ("Authorisation")
- Run jobs
- Manage files: create them, read/write, list directories
- Services are linked by the Internet
- Middleware
- Many admin domains

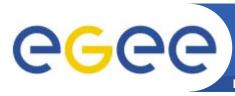

## **Typical current grid**

**Enabling Grids for E-sciencE** 

- Grid middleware runs on each shared resource
  - Data storage
  - (Usually) batch queues on pools of processors
- Users join VO's
- Virtual organisation negotiates with sites to agree access to resources
- Distributed services (both people and middleware) enable the grid, allow single sign-on

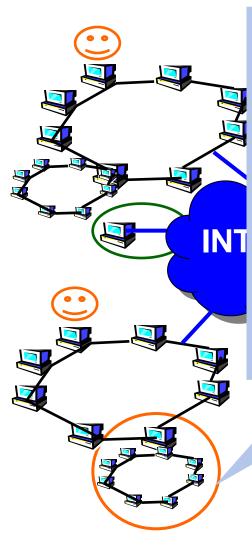

At each site that provides computation:

- Local resource management system
- (= batch queue)
  - Condor
  - PBS
  - Torque
  - •
- EGEE term: queue is a "Computing element"

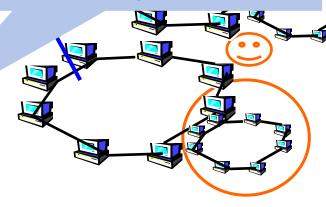

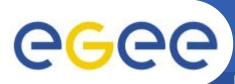

#### Authorisation, Authentication (AA)

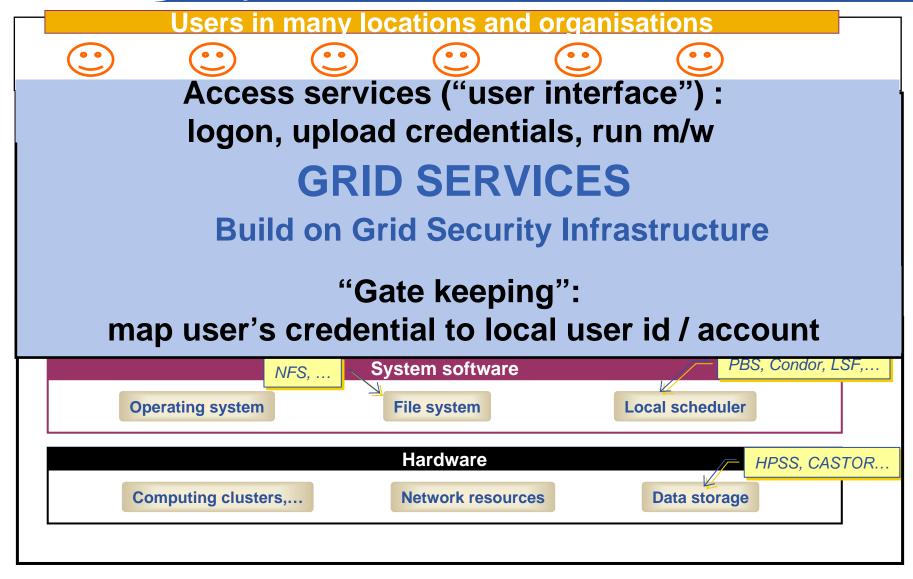

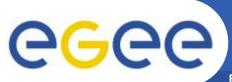

## Basic job submission

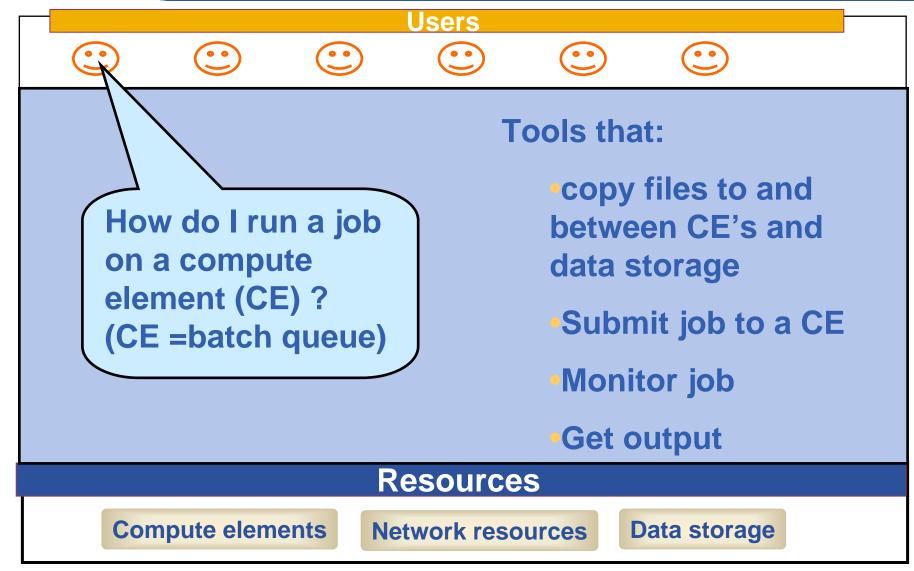

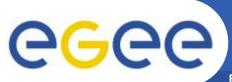

## Information service (IS)

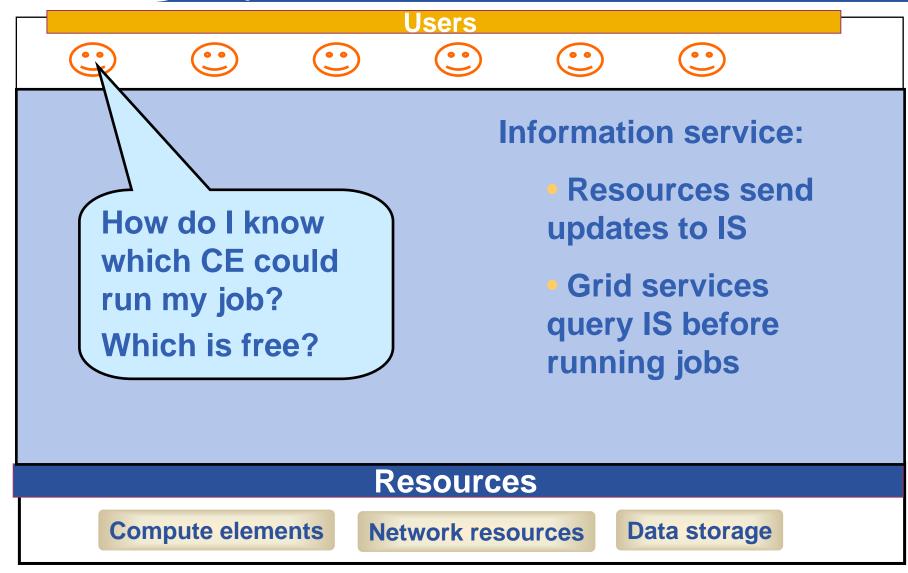

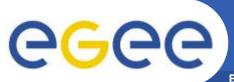

## File management

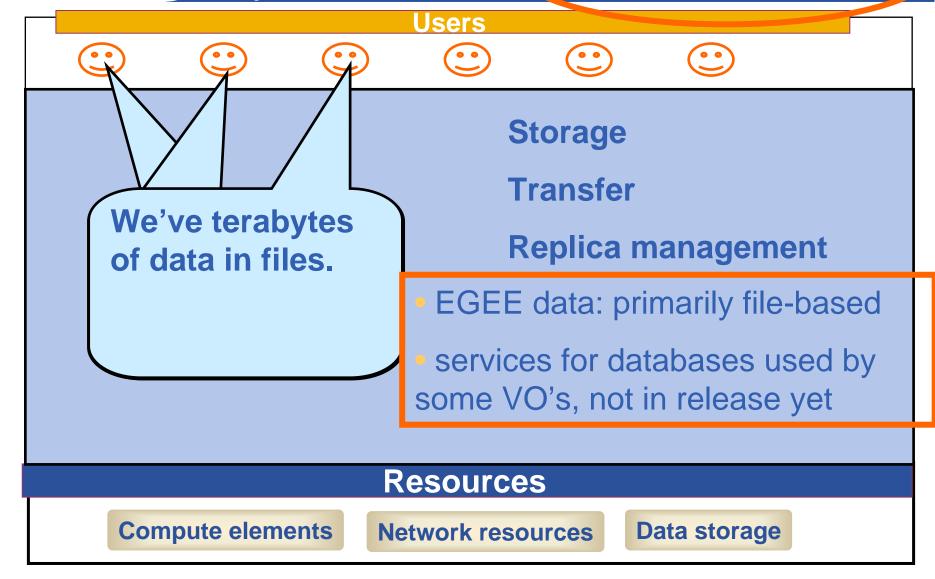

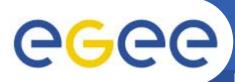

## Parts of the Grid "ecosystem"

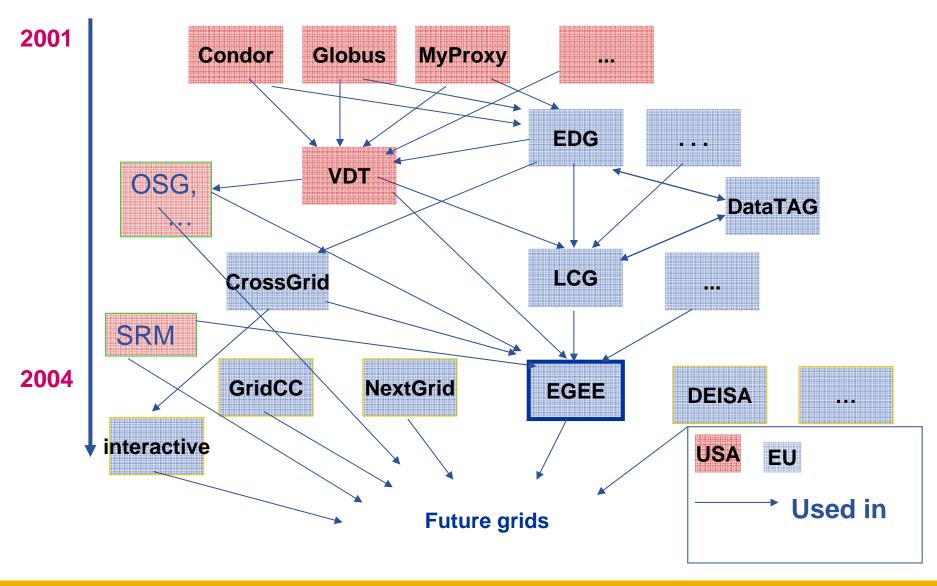

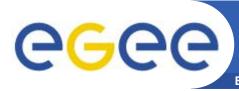

## Overview of gLite Middleware

**Enabling Grids for E-sciencE** 

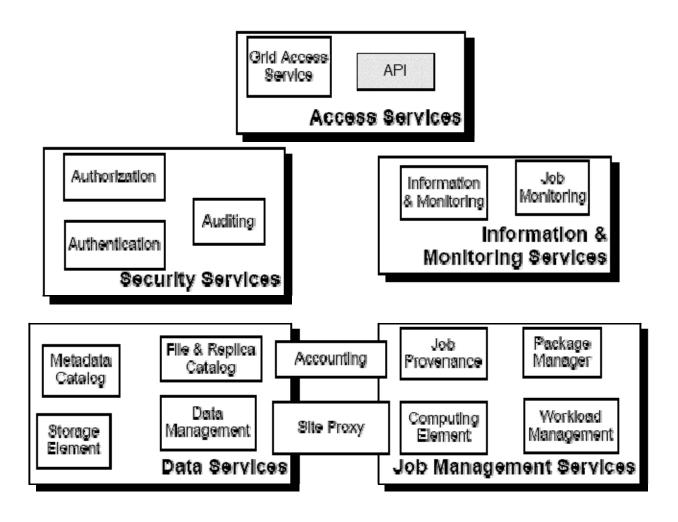

EGEE-II INFSO-RI-031688 Overview of EGEE 1st May Taipei 18

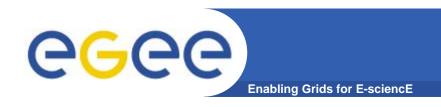

# Security, Authentication and Authorisation

EGEE-II INFSO-RI-031688 Overview of EGEE 1st May Taipei 19

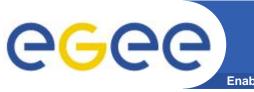

#### How does EGEE...

Enabling Grids for E-science

- How does EGEE build dynamic distributed systems?
  - For many international collaborations ("virtual organisations")
  - With n,000 processors in hundreds of independent sites ("administrative domains")
  - With no prior direct relationship between users and resource providers
  - In a world where public networks are abused by hackers, etc.
- 1. Authentication communication of identity

Basis for

- Message integrity so tampering is recognised
- Message confidentiality, if needed so sender and receiver only can understand the message
- Non-repudiation: knowing who did what when can't deny it
- 2. Authorisation once identity is known, what can a user do?
- 3. Delegation- A allows service B to act on behalf of A
- Based on "X.509 certificates" next talk!!

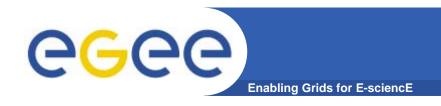

## **Workload Management**

EGEE-II INFSO-RI-031688 Overview of EGEE 1st May Taipei 21

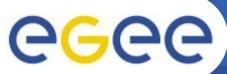

## **Current production middleware**

**Enabling Grids for E-sciencE** Replica "User Input "sandbox" DataSets info Catalogue interface **Information** Output "sandbox" Service SE & CE info Resource **Broker**: Author. &Autheng **Publish Storage Element** Logging Computing **Book-keeping Job Status** Element

Overview of EGEE

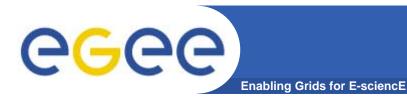

#### **User Interface node**

- The user's interface to the Grid
- Command-line interface to
  - Create/Manage proxy certificates
  - Job operations
    - To submit a job
    - Monitor its status
    - Retrieve output
  - Data operations
    - Upload file to SE
    - Create replica
    - Discover replicas
  - Other grid services
- Also C++ and Java APIs

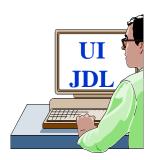

 To run a job user creates a JDL (Job Description Language) file

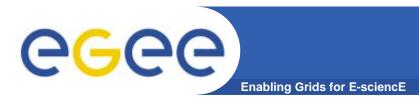

## **Building on basic tools and Information Service**

- Submit job to grid via the "resource broker (RB)",
- •glite\_job\_submit my.jdl
  Returns a "job-id" used to monitor job, retrieve output

#### Example JDL file

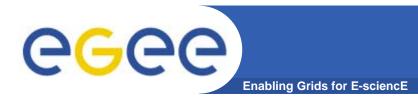

## **Building on basic tools and Information Service**

- Submit job to grid via the "resource broker",
- •edg\_job\_submit my.jdl Returns a "job-id" used to monitor job, retrieve output

```
Example JDL file
                                 Uses BDII Information
Executable = "gridTest";
                                        System
StdError = "stderr.log";
StdOutput = "stdout.log";
InputSandbox = { "/home/joda/test/g
                                   out.log"};
OutputSandbox = { "stderr.log",
InputData = "lfn:testbed0-0001
DataAccessProtocol = "gridft";
Requirements = other.Architecture=="INTEL" &&
             other.OpSys=="LINUX" && other.FreeCpus >=4
Rank = "other.GlueHostBenchmarkSF00";
```

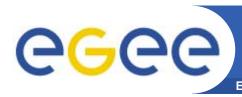

## Jobs State Machine (1/9)

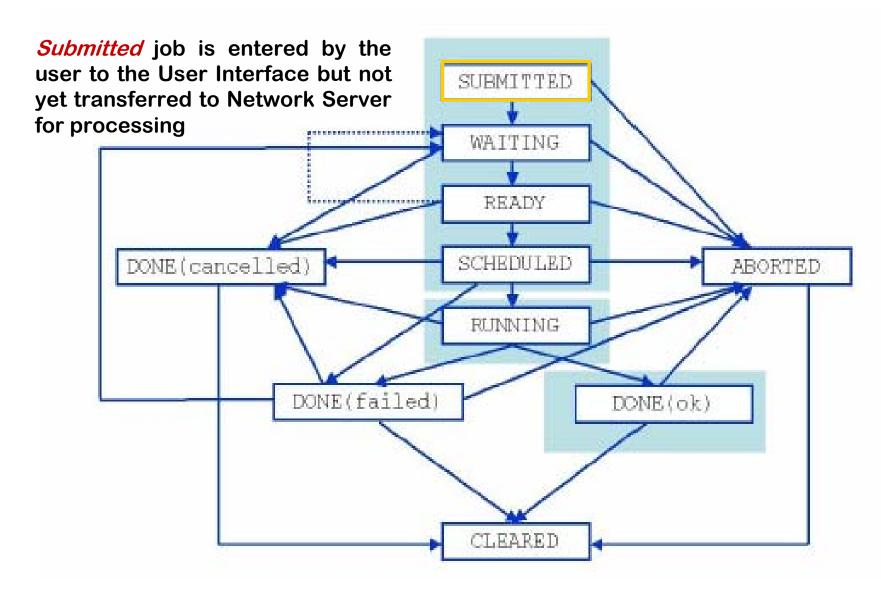

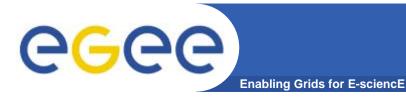

## Jobs State Machine (2/9)

Waiting job accepted by NS and

processing or being processed by

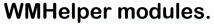

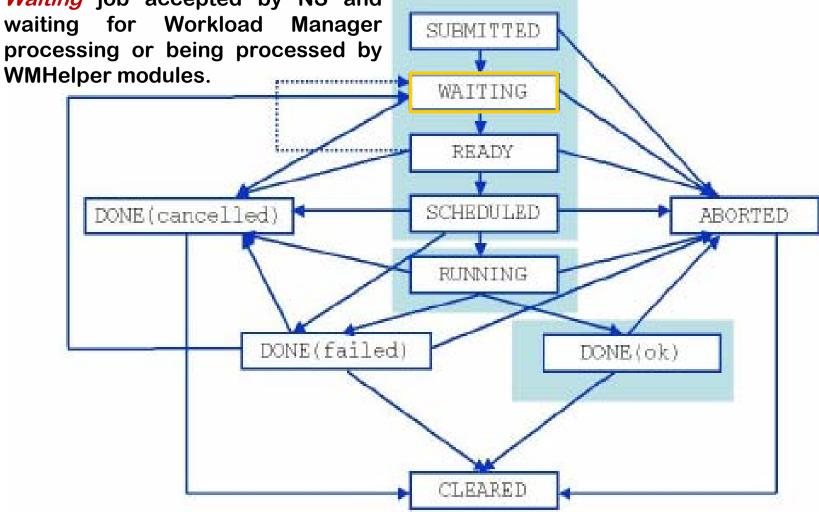

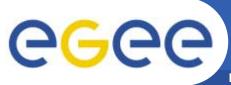

## Jobs State Machine (3/9)

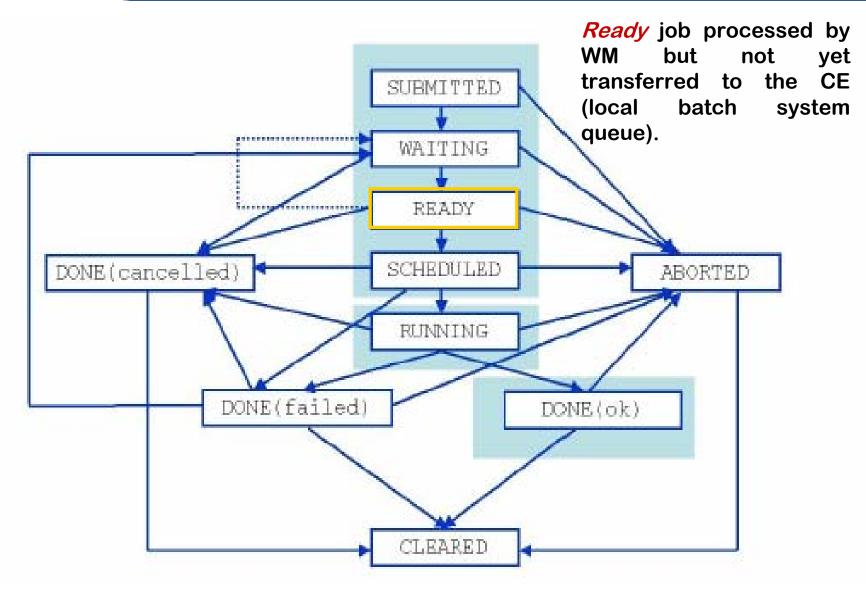

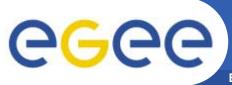

## **Jobs State Machine** (4/9)

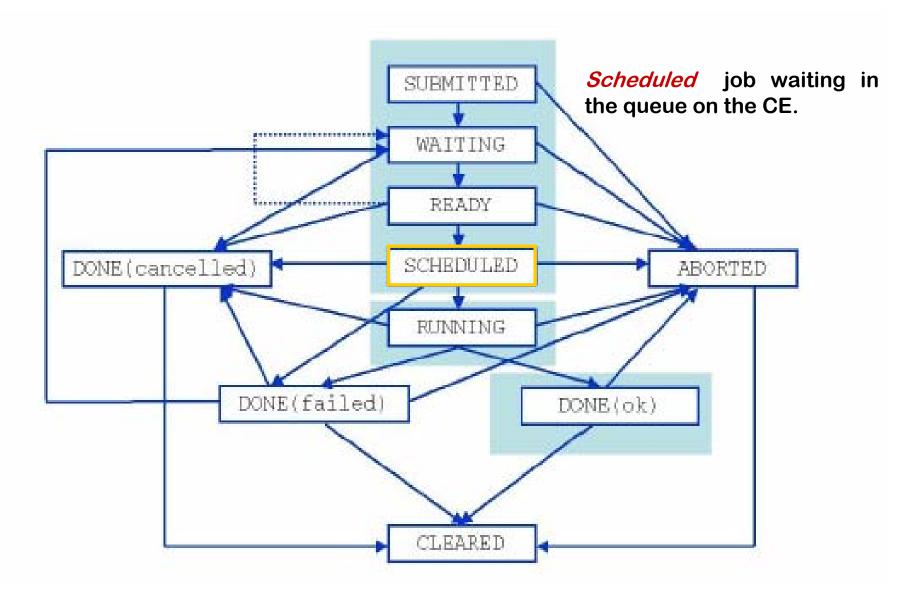

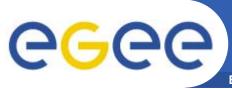

## Jobs State Machine (5/9)

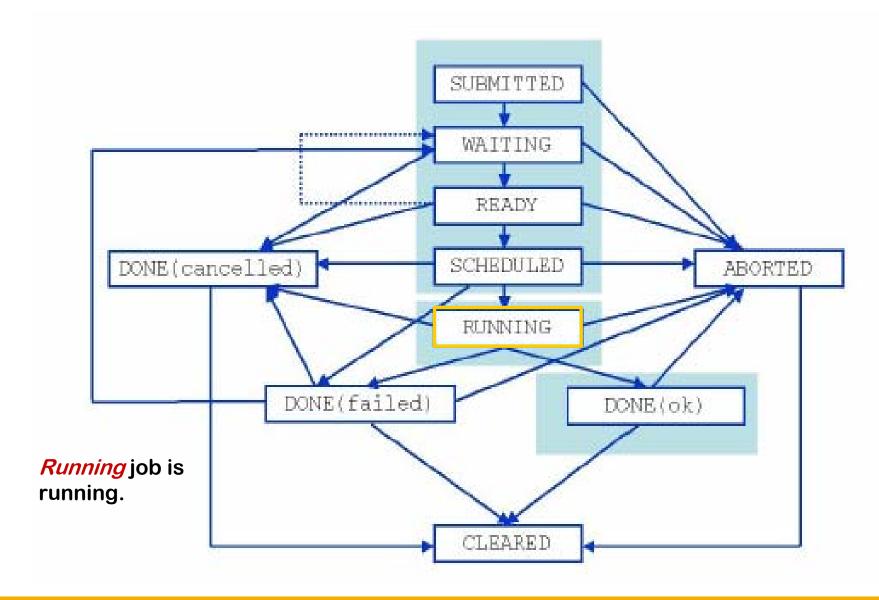

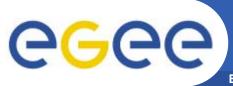

## **Jobs State Machine** (6/9)

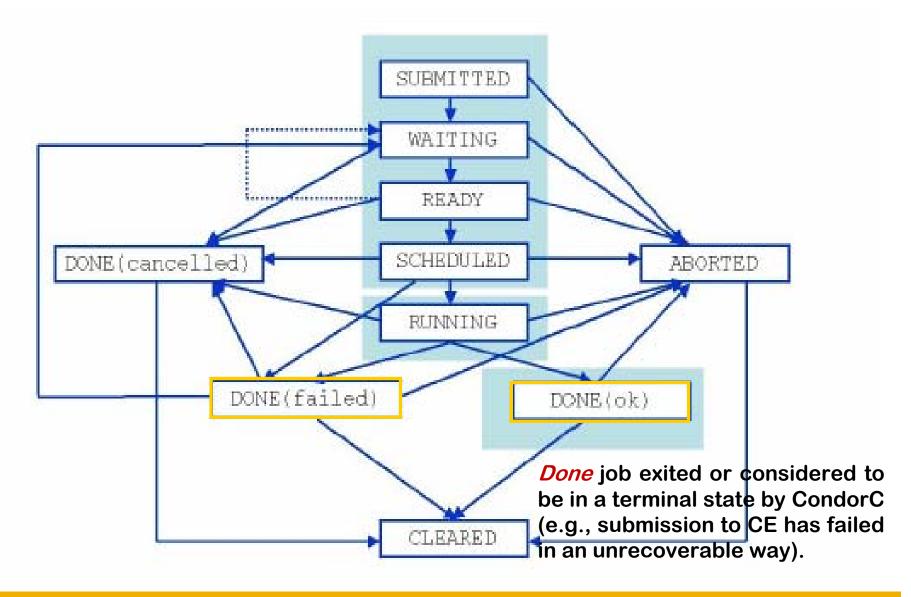

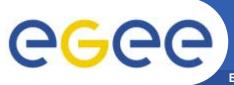

## **Jobs State Machine** (7/9)

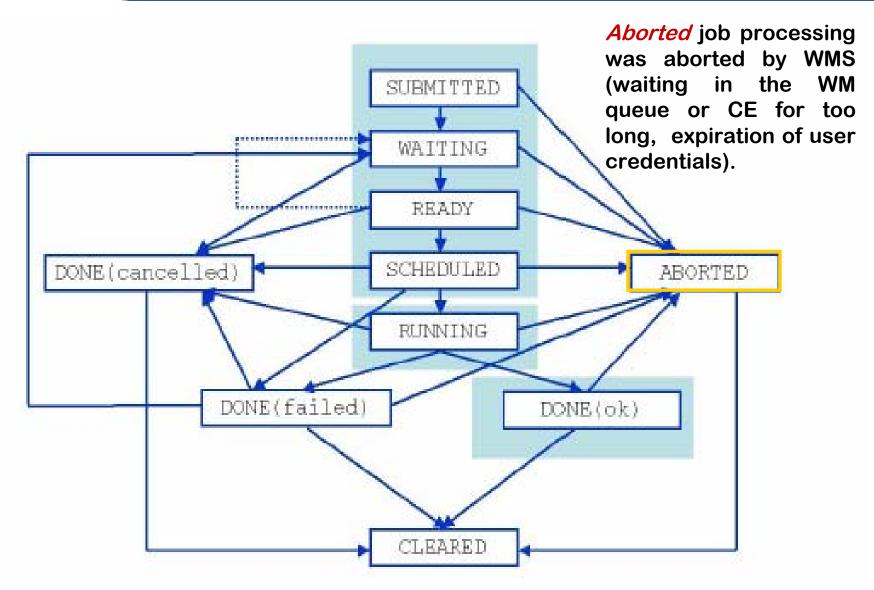

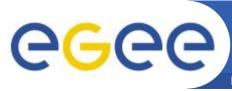

## **Jobs State Machine** (8/9)

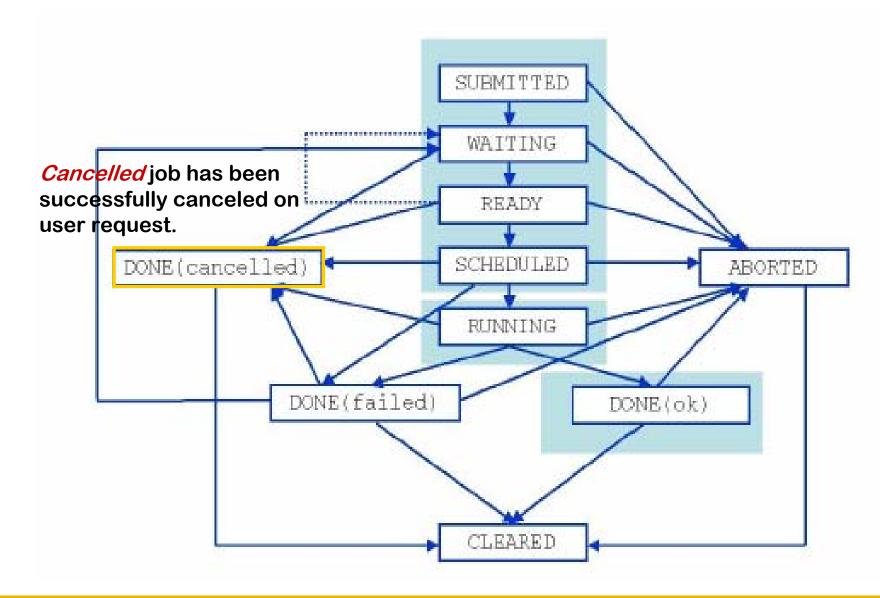

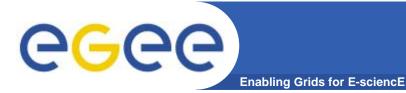

## Jobs State Machine (9/9)

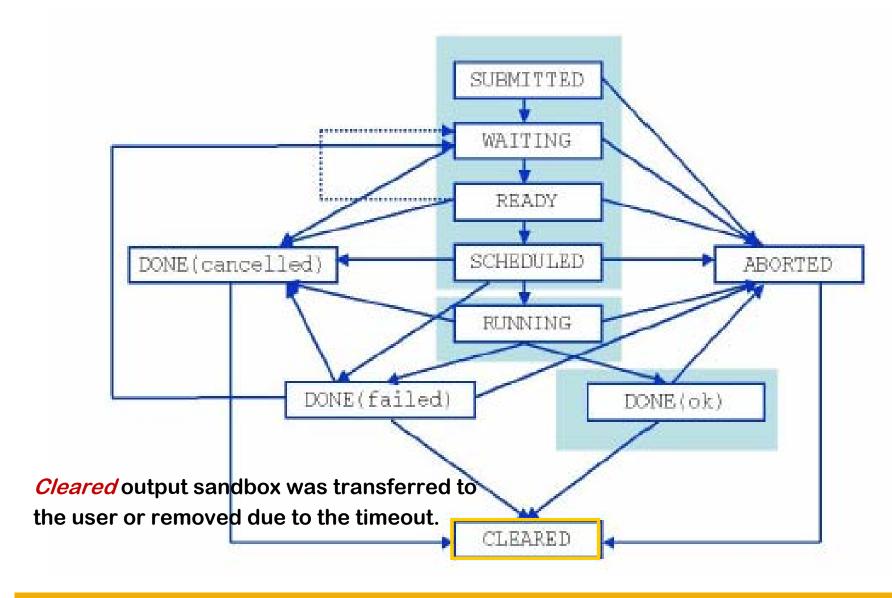

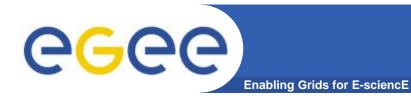

## Possible job states

| Flag      | Meaning                                        |
|-----------|------------------------------------------------|
|           |                                                |
| SUBMITTED | submission logged in the LB                    |
| WAIT      | job match making for resources                 |
| READY     | job being sent to executing CE                 |
| SCHEDULED | job scheduled in the CE queue manager          |
| RUNNING   | job executing on a WN of the selected CE queue |
| DONE      | job terminated without grid errors             |
| CLEARED   | job output retrieved                           |
| ABORT     | job aborted by middleware, check reason        |

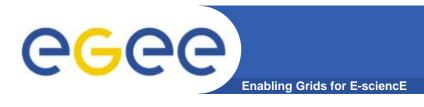

## **Summary**

- From the rich grid ecosystem emerged the EGEE production middleware
  - Built on tools for
    - Authorisation and authentication
    - Job submission (direct to a Computing Element)
    - File transfer
  - ...with higher level services
    - Job submission to "a grid" (via resource broker)
    - Data management
    - Information Systems
  - ..and upon these can be built toolkits and services for new application communities
    - Workflow
    - Portals: e.g. P-GRADE Portal www.lpds.sztaki.hu/pgportal
- Authorisation and authentication underpin the middleware
  - resource-sharing across organisations, without centralised control

Overview of EGEE 1st May Taipei

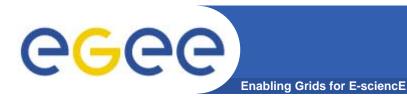

#### **Further information**

- EGEE www.eu-egee.org
- EGEE: 1<sup>st</sup> user Forum http://egee-intranet.web.cern.ch/egee-intranet/User-Forum
- LCG http://lcg.web.cern.ch/LCG/
- LCG User Guide https://edms.cern.ch/file/454439//LCG-2-UserGuide.pdf
- User Scenario <u>https://edms.cern.ch/file/498081//UserScenario2.pdf</u>
- JDL Attributes http://server11.infn.it/workload-grid/docs/DataGrid-01-TEN-0142-0\_2.pdf https://edms.cern.ch/document/590869/1
- Global Grid Forum http://www.gridforum.org/
- Globus Alliance http://www.globus.org/
- VDT <a href="http://www.cs.wisc.edu/vdt/">http://www.cs.wisc.edu/vdt/</a>
- EGEE digital library: <a href="http://egee.lib.ed.ac.uk/">http://egee.lib.ed.ac.uk/</a>

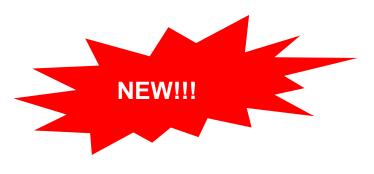

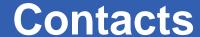

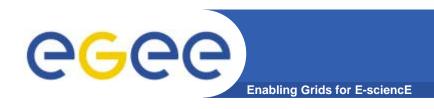

EGEE Website

http://www.eu-egee.org

How to join

http://public.eu-egee.org/join/

How to try grid running gLite

https://gilda.ct.infn.it

EGEE Project Office

project-eu-egee-po@cern.ch